# **Ausschreibung zum Landespokal 2023 Langwaffe 50m Bottendorf**

## **Bund Deutscher Sportschützen – Landesverband Thüringen 1993 e.V. vom 04.11 - 05.11.2023**

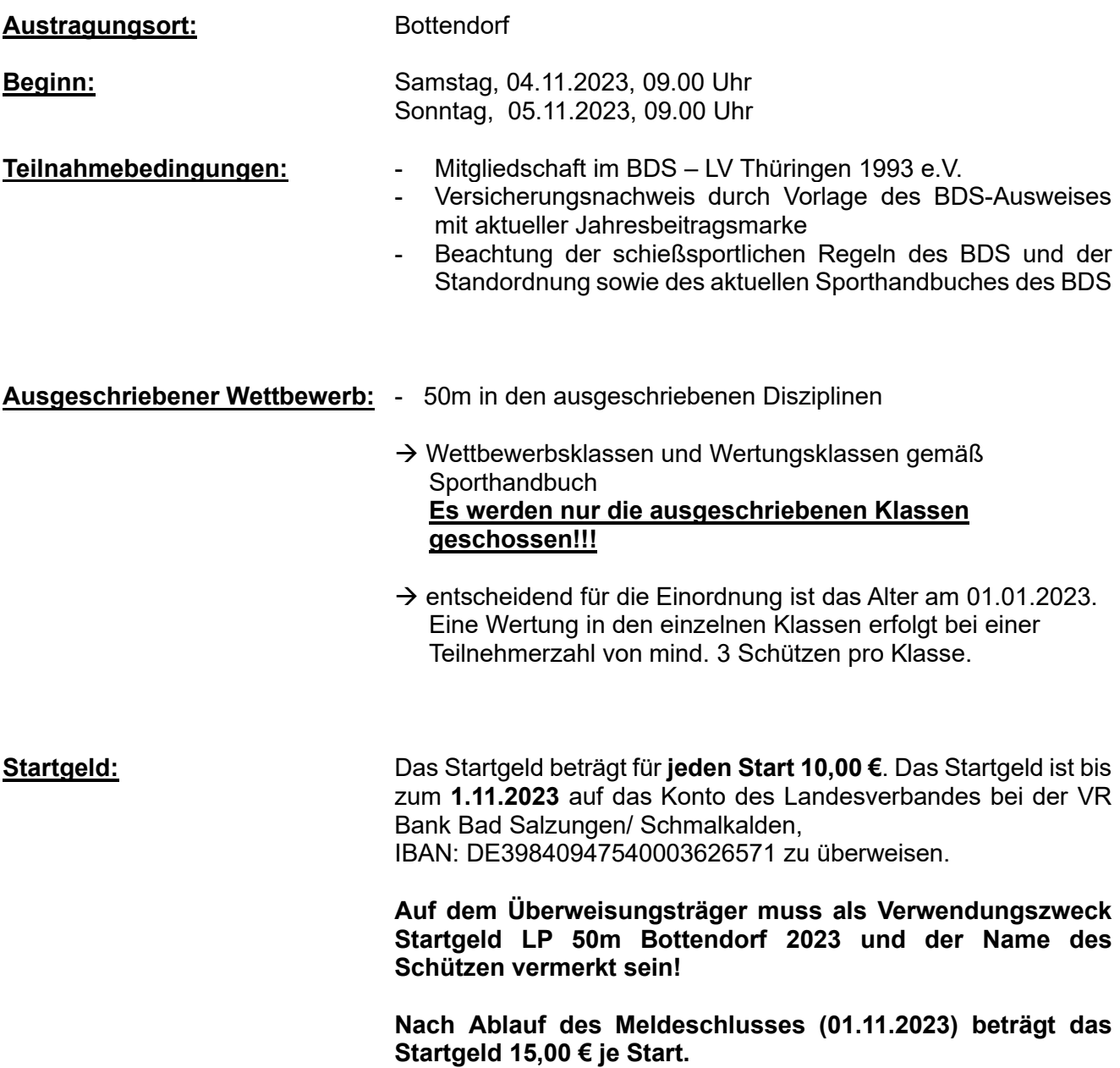

#### **Alle Sitzendschützen Buchen bitte Bahn 9 – 12.**

**Jeder Schütze sollte ab der zweiten Startzeit 1 Stunde vorher erscheinen.**

#### **Anmeldungen:**

Die Anmeldungen sind ausschließlich über das Anmeldesystem des BDS durchzuführen. Die Anmeldungen und Buchungen der Startplätze sind nur noch mit der **globalen Benutzerkennung ab 11.10.2023 bis 01.11.2023 ab/bis 20:00Uhr** möglich.

Die Schützen wählen im Anmeldesystem ihren Verein aus und geben ihre persönlichen Daten ein (vor allem Mitgliedsnummer, Name und Geburtsjahr). Sie erhalten daraufhin ihre persönlichen Zugangsdaten und können dann das Anmeldesystem für ihre Anmeldungen nutzen.

Nach Eingabe der Zugangsdaten erscheint ein Begrüßungsbildschirm, auf dem man mit dem Link "Start hinzufügen" die Disziplingruppe und die Disziplin auswählen kann. Die Frage "Weitermeldung…." ist zu beantworten. Anschließend ist die Auswahl zu speichern. Ein neuer Bildschirm zeigt, dass der Start erfasst wurde, mit dem Hinweis das jetzt auch eine Startzeit zu buchen ist mit dem Link "zur Übersicht". Im nächsten Bildschirm kann man die Standzeit buchen oder den Start löschen. Weiter mit dem Link "Standzeit buchen". Im nächsten Bildschirm kann man festlegen an welchen Tag man starten will. Hier ist die Auswahl zu treffen. Im folgenden Bildschirmerscheint die Standbelegung, in dem man Stand und Startzeit festlegen kann (Nur grüne Felder können gebucht werden!). Anschließend erscheint ein Bildschirm mit gebuchter Standzeit und dem gebuchten Stand. Mit dem Link "zur Übersicht" gelangt man zum nächsten Bildschirm, welcher die Buchung noch einmal anzeigt. Die Anzeige über das Startgeld ist unbeachtlich. Mit dem Link "Start hinzufügen" ist die Buchung eines weiteren Starts möglich. Wenn kein weiterer Start benötigt wird, geht man im unteren grau unterlegten Teil auf "Logout" und verlässt das Programm.

### **Munitionskontrolle**

Es erfolgt eine Munitionskontrolle gemäß Sporthandbuch.

#### **Schießleitereinsatz und Helferdienste:**

Schießleiter- o. Helferdienste sind dem Landessportleiter per E-Mail (brehm.steffen@web.de) mitzuteilen. Ab einem Einsatz von 4 Stunden als Schießleiter oder Helfer wird eine Vergütung gezahlt.

**Der Veranstalter weist ausdrücklich darauf hin, dass jeder Teilnehmer der Veranstaltung zu Helferdiensten gemäß Sporthandbuch A 3.20 verpflichtet werden kann. Teilnehmer, die sich weigern, Helferdienste abzuleisten, werden aus der Wertung genommen.**

#### *S. Brehm*

Landessportleiter Langwaffe